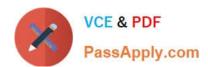

# 250-513<sup>Q&As</sup>

Administration of Symantec Data Loss Prevention 12

# Pass Symantec 250-513 Exam with 100% Guarantee

Free Download Real Questions & Answers PDF and VCE file from:

https://www.passapply.com/250-513.html

100% Passing Guarantee 100% Money Back Assurance

Following Questions and Answers are all new published by Symantec Official Exam Center

- Instant Download After Purchase
- 100% Money Back Guarantee
- 365 Days Free Update
- 800,000+ Satisfied Customers

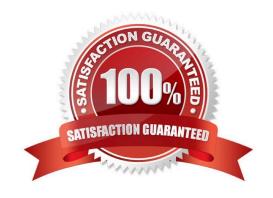

## https://www.passapply.com/250-513.html 2024 Latest passapply 250-513 PDF and VCE dumps Download

#### **QUESTION 1**

A software company needs to protect its source code including new source code between indexing times.

Which detection method should the company use to meet this requirement?

- A. Exact Data Matching (EDM)
- B. Described Content Matching (DCM)
- C. Indexed Document Matching (IDM)
- D. Vector Machine Learning (VML)

Correct Answer: D

#### **QUESTION 2**

An administrator implements a policy to block confidential data from being posted to Facebook. The policy generates incidents but allows the content to be posted.

Which action should the administrator take to resolve this issue?

- A. turn off Trial mode
- B. turn on default settings
- C. enable Get Processing
- D. enable ICAP.Allowhosts

Correct Answer: A

#### **QUESTION 3**

A system administrator has a large amount of data that is not being accessed on the company\\'s storage devices. This excess amount of data is causing slow access to the active data. You want to set up automatic relocation of data so that data expires as per its defined age.

What should you do?

- A. Use the Data Movement Service (DMS) to set the threshold for automatic relocation of data.
- B. Use the Quality of Storage Service (QoSS) to set the threshold for automatic relocation of data.
- C. Use the Virtual Data Aging Service (VDAS) to set the threshold automatic relocation of data.
- D. Use the Intelligent Volume Service (IVS) to set the threshold for automatic relocation of data.

Correct Answer: B

## https://www.passapply.com/250-513.html 2024 Latest passapply 250-513 PDF and VCE dumps Download

#### **QUESTION 4**

A DLP administrator needs to modify a Network Discover scan that has started.

How should the administrator ignore files larger than 20 MB for the remaining shares?

A. pause the scan, edit the scan target filters to ignore files greater than 20 MB, resume the scan

B. modify the server settings for the Discover server running the scan, adjust the maxfilesize.level setting to greater than 20 MB, restart the Discover server

C. stop the Vontu Monitor Controller Service, go to Manage > Discover Scanning > Discover Targets, set a new filter, restart the service

D. create a new scan with updated file size filters and start the scan

Correct Answer: A

#### **QUESTION 5**

You need to create a traditional third-mirror breakoff snapshot in disk group "testdg" on a volume named "testvol". You\\'ve used the vxassist command to start the creation of the snapshot, synchronizing in the background.

How do you determine whether the snapshot is ready?

A. Use "vxprint -g testdg -ht testvol" to display the status of testvol, and check the STATE column of the vxprint output; if the snapshot plex is ready, its state will be "ACTIVE".

B. Use "vxprint -g testdg -ht testvol" to display the status of testvol, and check the STATE column of the vxprint output; if the snapshot plex is ready, its state will be "SNAPATT".

C. Use "vxprint -g testdg -ht testvol" to display the status of testvol, and check the STATE column of the vxprint output; if the snapshot plex is ready, its state will be "SNAPDONE".

D. Use "vxprint -g testdg testvol" to display the status of testvol, and check the STATE column of the vxprint output; if the snapshot plex is ready, its state will be "SNAPATT".

Correct Answer: C

Latest 250-513 Dumps

250-513 VCE Dumps

250-513 Exam Questions